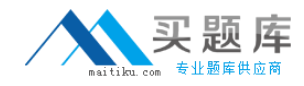

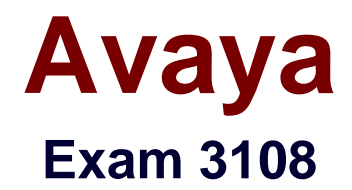

# **Avaya Scopia® Solution Implementation and Maintenance Exam**

**Version: 6.0**

**[ Total Questions: 66 ]**

[http://www.maitiku.com QQ:860424807](http://www.maitiku.com)

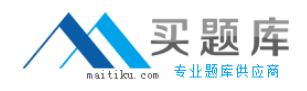

## **Question No : 1**

Which statement describes what is not recommended when setting up a Telepresence room?

- **A.** The telepresence room should have no windows.
- **B.** Avoid using hard or polished materials such as glass or marble for walls and furniture.
- **C.** Loudspeakers can be placed anywhere in the room.
- **D.** The wall colors should be a natural solid color, preferably a Pastel color.

## **Answer: C**

## **Question No : 2**

When using the XT Executive 240, in which three ways can you configure and control it? (Choose three.)

- **A.** Use the endpoint remote control
- **B.** Use the mouse and keyboard
- **C.** Use the endpoint web interface
- **D.** Use Scopia Desktop Client

## **Answer: B,C,D**

## **Question No : 3**

Which two statements regarding Scopia XT Executive 240 are correct? (Choose two.)

**A.** The Scopia XT Executive 240 allows anyone to connect their PC or MAC.

**B.** The Scopia XT Executive 240 must bepermanentlyconnected to a PC or MAC located in the room.

**C.** The Scopia XT Executive 240 can be upgraded to have an embedded MCU.

**D.** The Scopia XT Executive 240 cannot be used as a room system.

## **Answer: B,C**

## **Question No : 4**

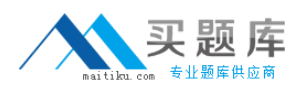

What configuration parameter must be available before setting up the Scopia Desktop Server?

- **A.** Scopia Desktop H.323 ID
- **B.** Scopia Desktop SIP ID
- **C.** Scopia Desktop E.164 ID
- **D.** Scopia Desktop URI ID

## **Answer: A**

Reference:http://www.radvision.jp/support/documentation/SCOPIA\_Desktop\_AG.pdf(page 23)

## **Question No : 5**

Reports can be generated based on different devices in the Scopia Management System.

For which two devices can reports be generated? (Choose two.)

- **A.** Audio only calls
- **B.** Endpoints
- **C.** MCUs
- **D.** Meetings

**Answer: B,C**

## **Question No : 6**

The Scopia Management software license key is based on, and requires, what information?

- **A.** IP address
- **B.** MAC Address
- **C.** Customer product key
- **D.** Serial number

## **Answer: D**

Reference:http://docs.radvision.com/bundle/xt5000\_deployment\_guide\_3\_2/xt1000\_ag\_co nfig\_register\_product

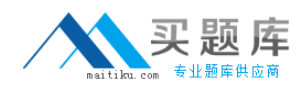

# **Question No : 7**

A technician is preparing to upgrade a Scopia MCU.

When is a new license required?

- **A.** when the update changes one of the first two digits in a version number
- **B.** when the update changes one of the any two digits in a version number
- **C.** when the update changes one of the first three digits in a version number
- **D.** when the update changes the third, fourth and fifth digits in the version number

## **Answer: A**

Reference:http://www.radvision.jp/support/documentation/1uscopiamcu57ug.pdf(page 50)

## **Question No : 8**

A technician would like to upgrade a PathFinder.

Where must the upgrade software be located to proceed with the update?

**A.** on a TFTP server

**B.** on a PC that is attached to the MCU with a serial cable

**C.** on a PC with Putty emulator software attached to the MCU with a serial cable

**D.** in the updates directory

## **Answer: A** Reference:http://downloads.avaya.com/css/P8/documents/100173468(page 70)

## **Question No : 9**

When upgrading the PathFinder, which two considerations must be taken into account? (Choose two.)